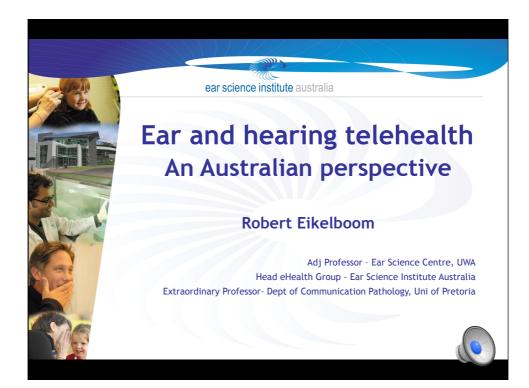

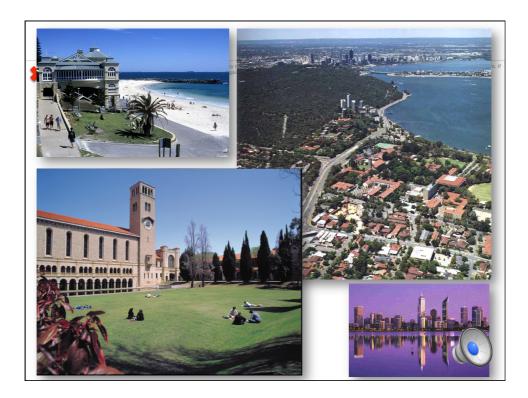

Global Telehealth Conference 2012

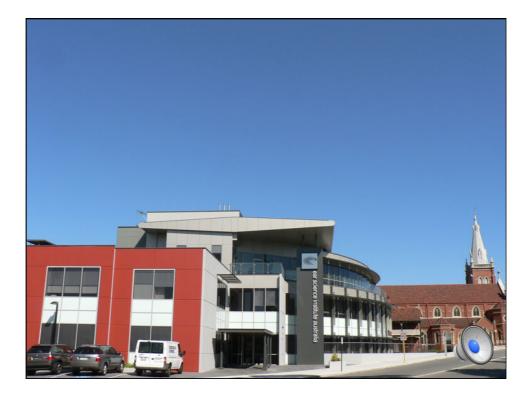

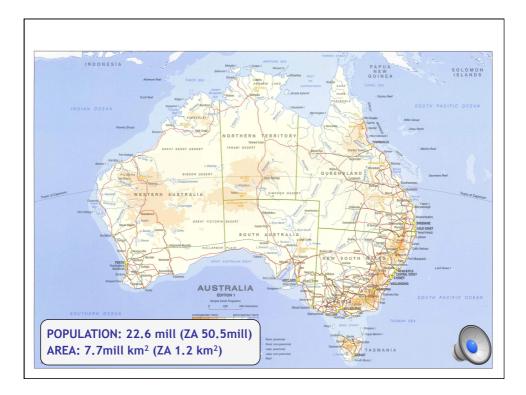

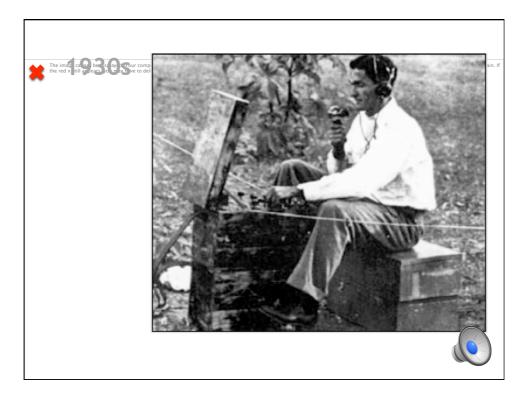

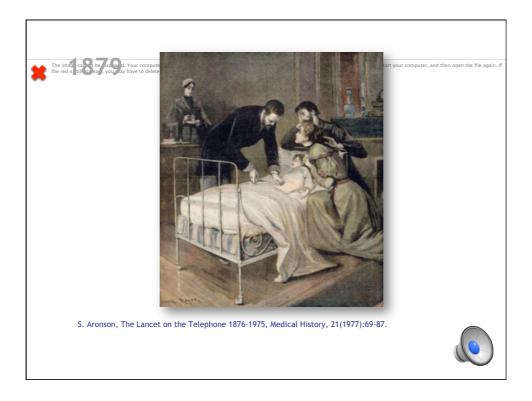

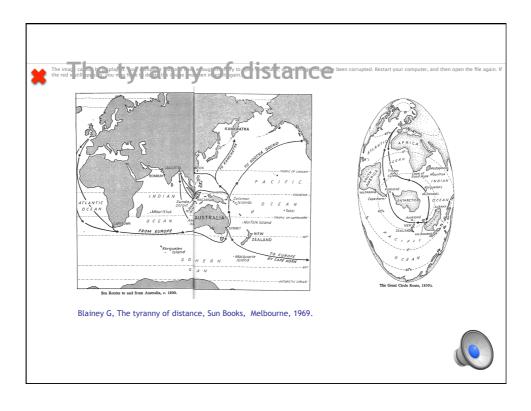

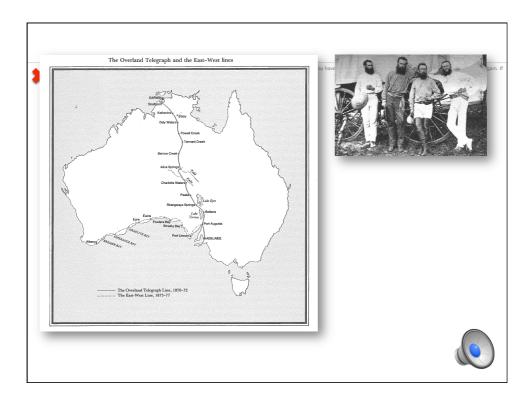

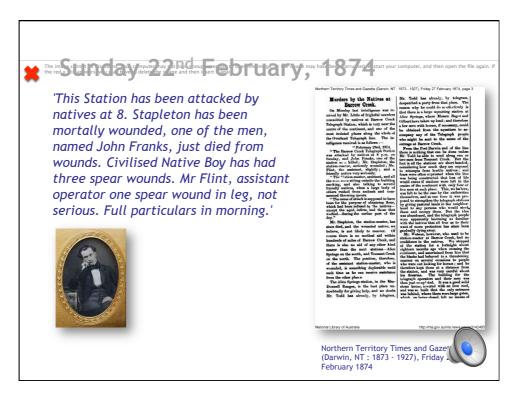

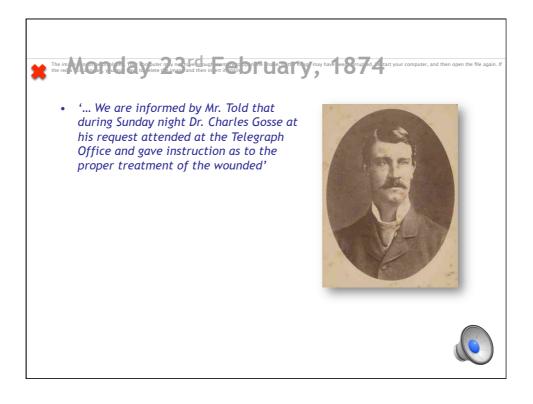

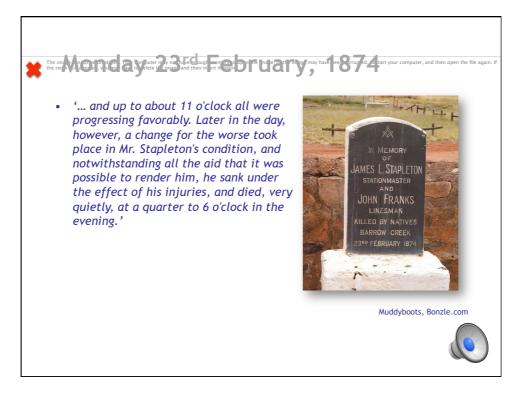

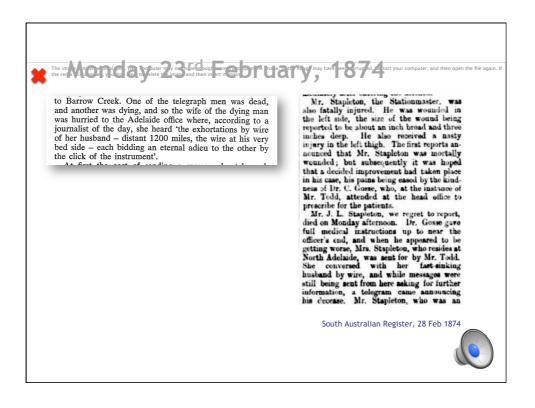

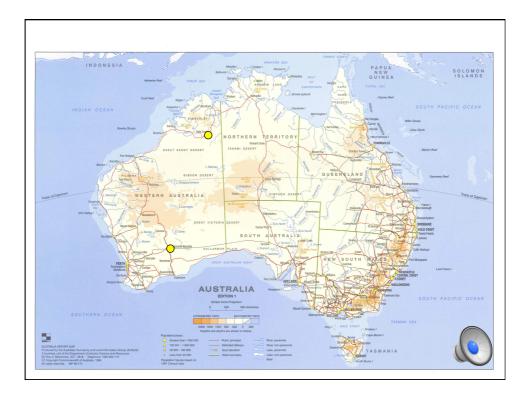

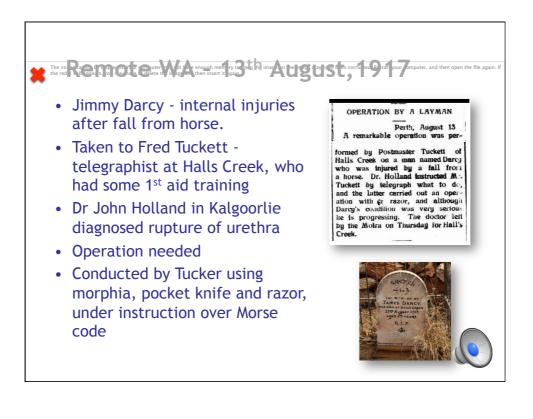

<text><list-item><list-item><list-item><list-item><list-item>

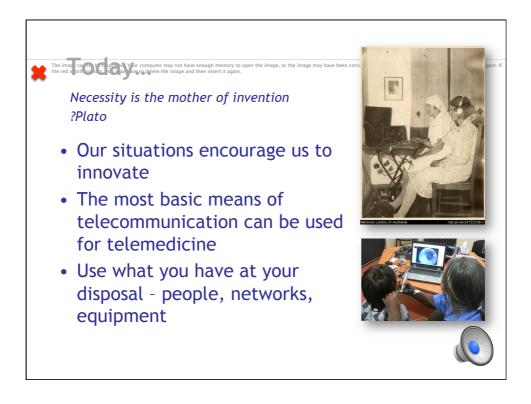

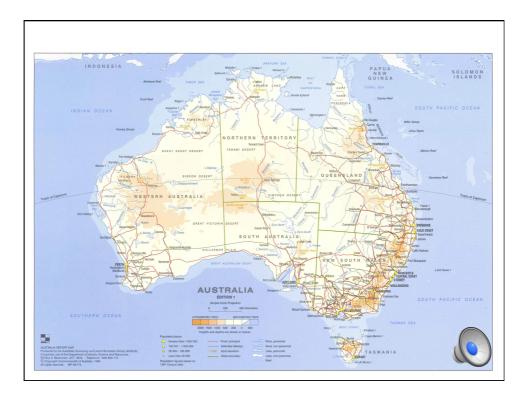

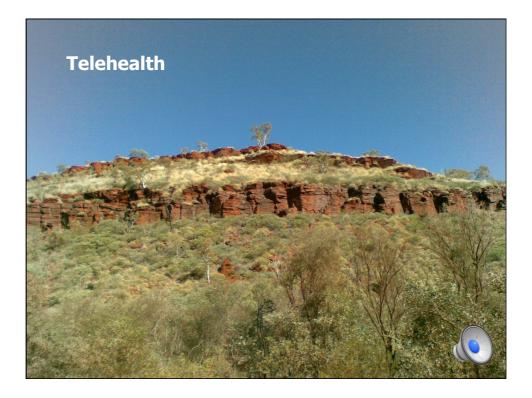

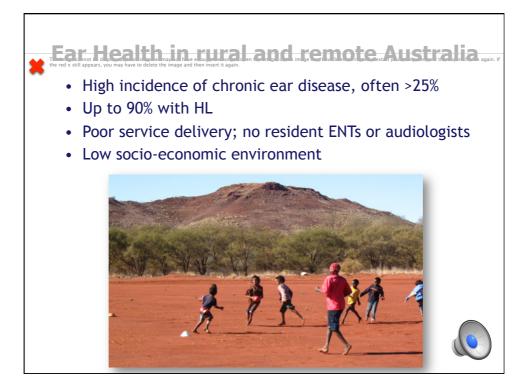

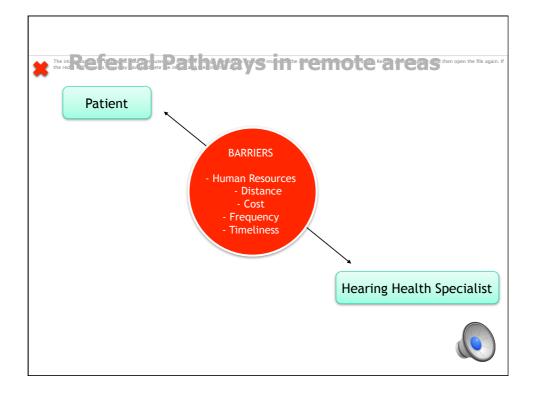

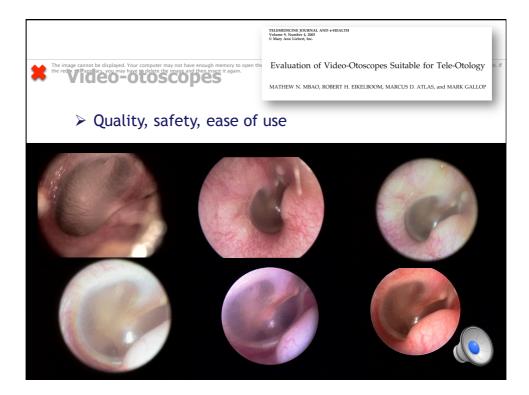

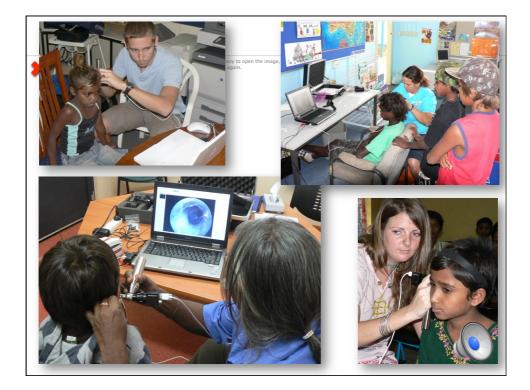

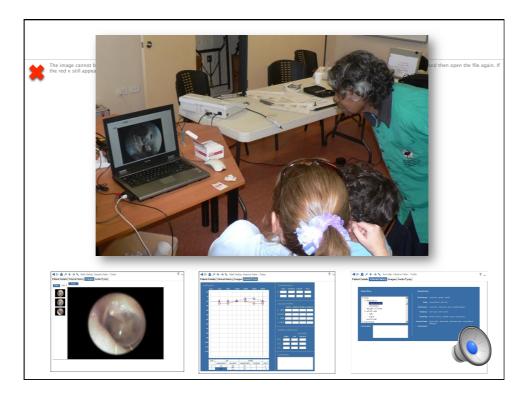

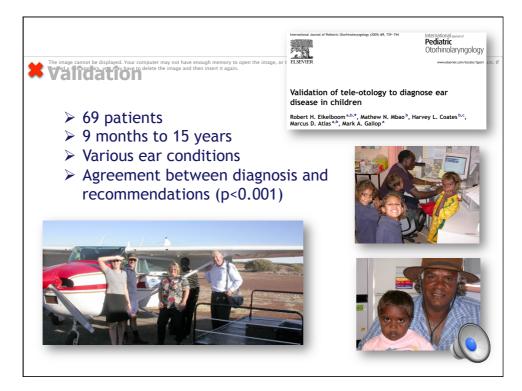

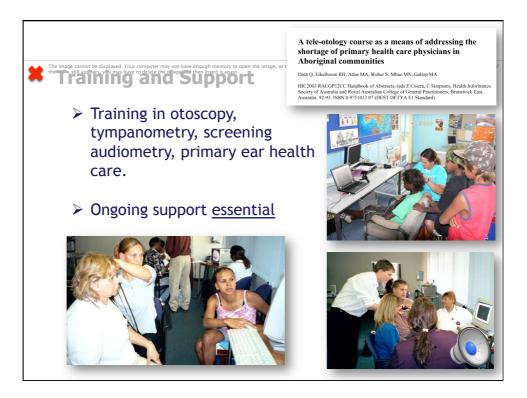

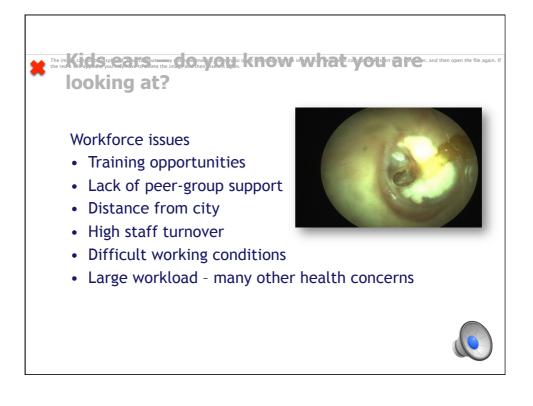

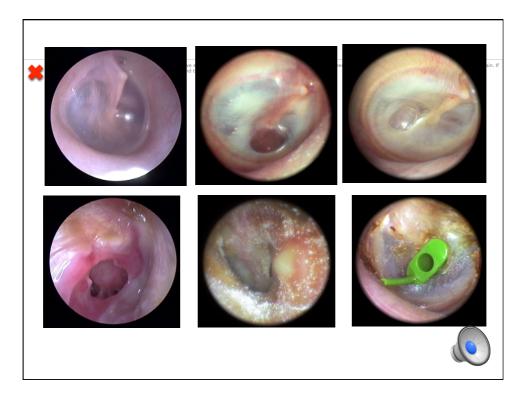

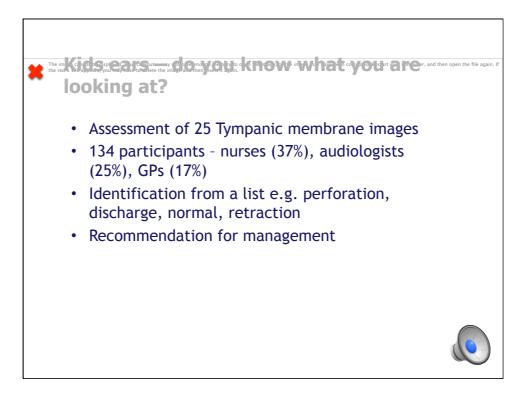

|                              | Sensitivity                      |                             |
|------------------------------|----------------------------------|-----------------------------|
| Low                          | Medium                           | High                        |
| <0.4                         | 0.4-0.6                          | >0.6                        |
| Discharge                    | Scarring of ear drum             | Grommet                     |
| Retraction                   | Inflammation                     | Foreign object in ear canal |
| Wax (not obscuring ear drum) | Effusion (fluid behind ear drum) | Perforation                 |
| Wax (obscuring ear drum)     | Image too poor                   |                             |
| Normal                       |                                  |                             |
|                              |                                  |                             |

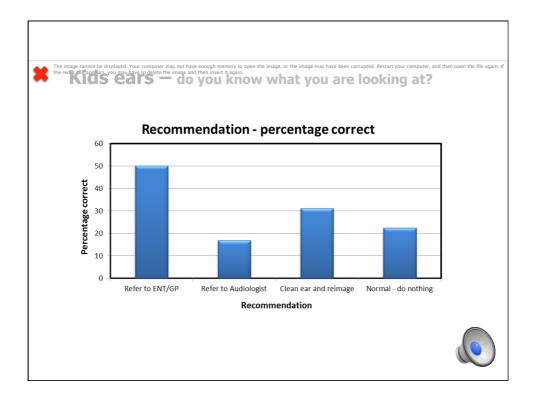

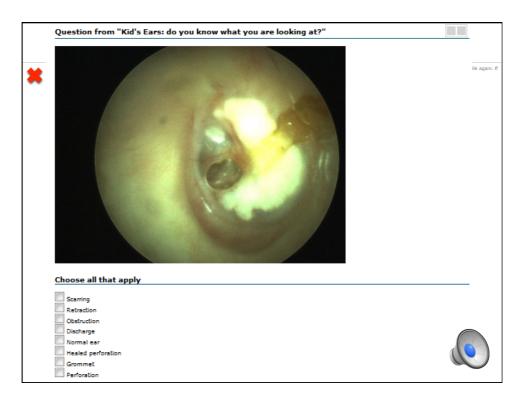

| Learners who answ     | vered the entire que | estion correctly   |              | Congratulations, your                                            |
|-----------------------|----------------------|--------------------|--------------|------------------------------------------------------------------|
| 0%                    |                      |                    |              | answers are correct!<br>This question will be resent on 03/18/13 |
| ireakdown by indiv    | idual choice:        |                    |              | This question will be resent on 03/16/13                         |
| Your Choice           | Answer Key           | Choices            | Responses    |                                                                  |
| •                     | 1                    | Scarring           | 0%6          |                                                                  |
|                       | ×                    | Retraction         | 25%          |                                                                  |
|                       | X                    | Obstruction        | 25%          |                                                                  |
| •                     | ~                    | Discharge          | 75%          |                                                                  |
|                       | ×                    | Normal ear         | 0%           |                                                                  |
|                       | ×                    | Healed perforation | 25%          |                                                                  |
|                       | X                    | Grommet            | 0%           |                                                                  |
| •                     | ~                    | Perforation        | 50%          |                                                                  |
| Total                 |                      |                    | 100% (N = 4) |                                                                  |
| Explanation           |                      |                    |              |                                                                  |
| here is a conformatio | on with discharge ar | d energian         |              |                                                                  |

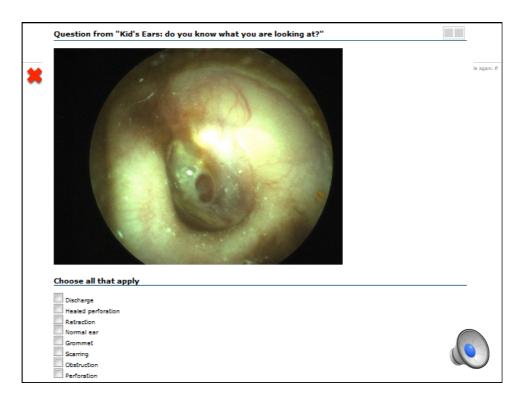

| Learners who answ  | vered the entire que | istion correctly   |              | Sorry, your answers are only<br>partially correct! |
|--------------------|----------------------|--------------------|--------------|----------------------------------------------------|
|                    | 25%                  |                    |              | This question will be resent on 03/08/13           |
| Breakdown by indiv | idual choice:        |                    |              |                                                    |
| Your Choice        | Answer Key           | Choices            | Responses    |                                                    |
|                    | X                    | Discharge          | 25%          |                                                    |
| •                  | $\checkmark$         | Healed perforation | 50%          |                                                    |
|                    | ×                    | Retraction         | 0%           |                                                    |
|                    | X                    | Normal ear         | 0%           |                                                    |
|                    | X                    | Grommet            | 0%           |                                                    |
| •                  | X                    | Scarring           | 25%          |                                                    |
|                    | X                    | Obstruction        | 0%           |                                                    |
|                    | X                    | Perforation        | 50%6         |                                                    |
| Total              |                      |                    | 100% (N = 4) |                                                    |
| Explanation        |                      |                    |              |                                                    |

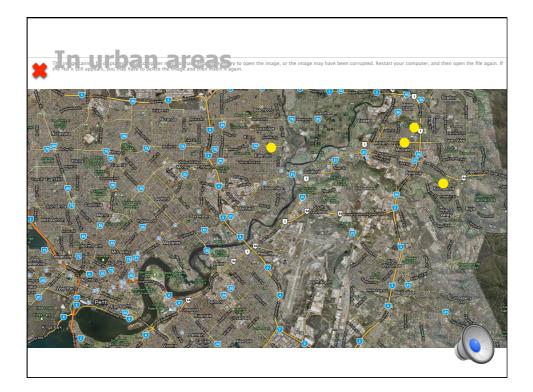

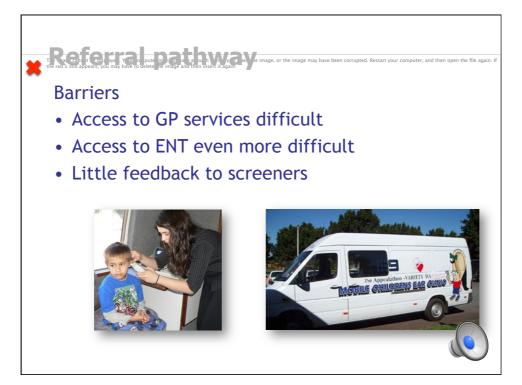

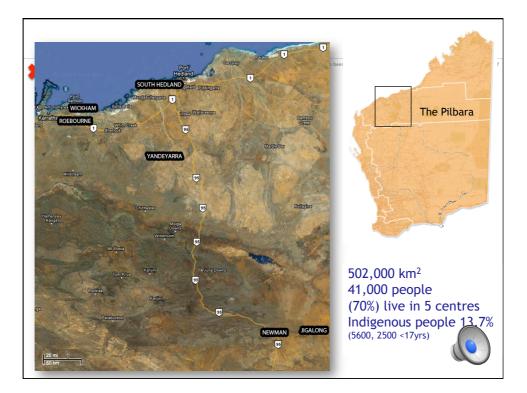

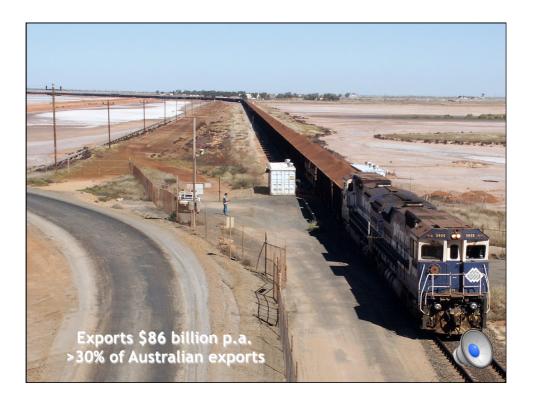

| Economic ben<br>the red x still appears, you may have to delete the image and ther | EFFLS on the image, or the image may have been corrupt<br>insert it again. | ed. Restart your computer, and then open the file aga |
|------------------------------------------------------------------------------------|----------------------------------------------------------------------------|-------------------------------------------------------|
| Costs                                                                              | Benefits                                                                   |                                                       |
| Set-up                                                                             | Less outpatient clinics                                                    |                                                       |
| Training and maintenance                                                           | Less subsidised travel                                                     | 120350                                                |
| Operating and staff                                                                | Less time off work                                                         |                                                       |
| Consumables and drugs                                                              | Hospitalisation avoided                                                    |                                                       |
|                                                                                    | Incarceration avoided                                                      | J W                                                   |
|                                                                                    | Greater productivity                                                       |                                                       |
|                                                                                    | Tax generated                                                              |                                                       |
|                                                                                    | Reduced burden of disease                                                  |                                                       |
|                                                                                    |                                                                            |                                                       |

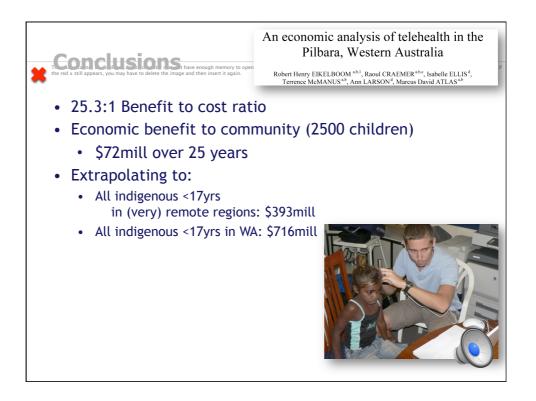

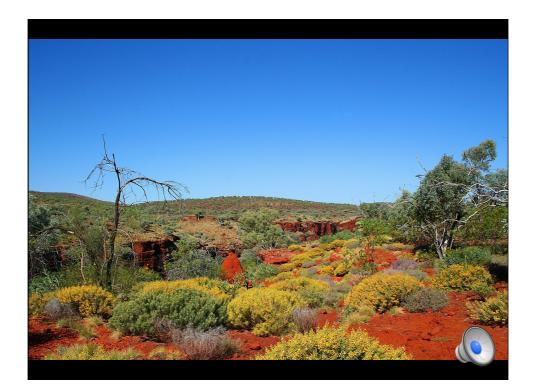

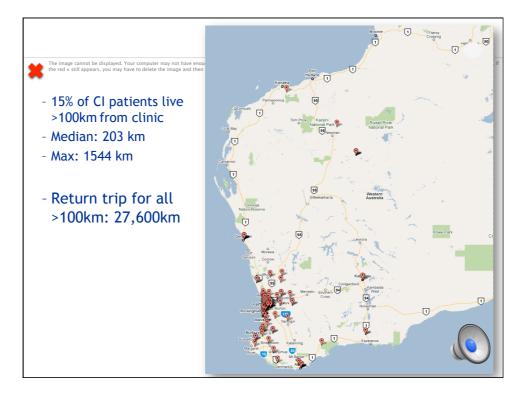

Image: Constraints and the example of the example of

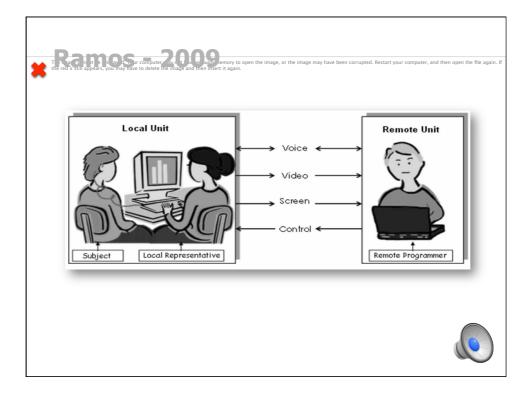

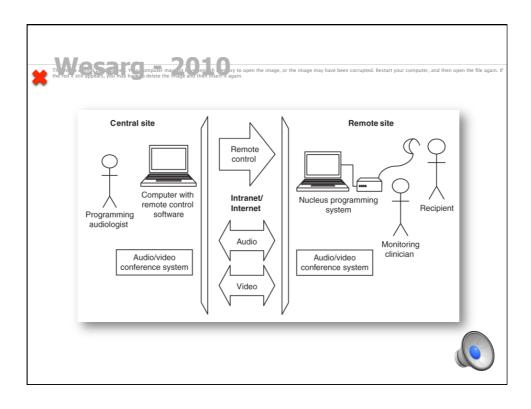

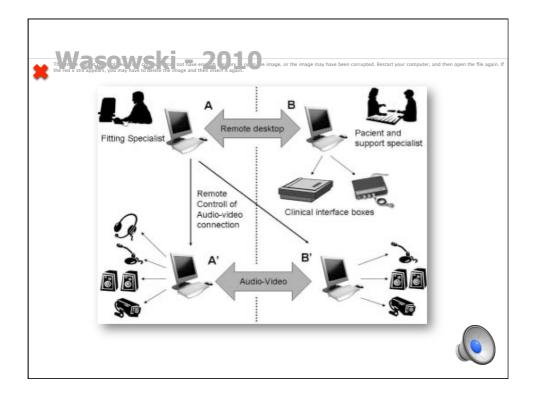

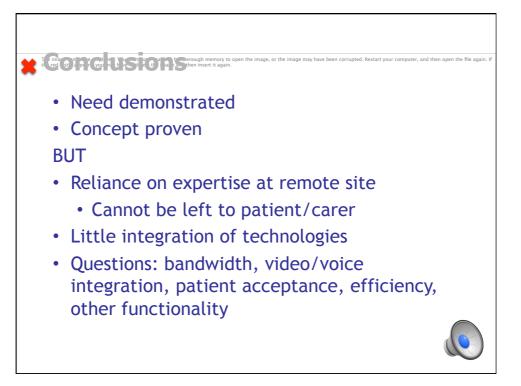

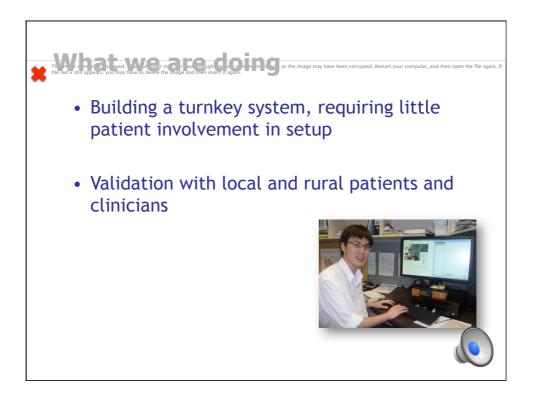

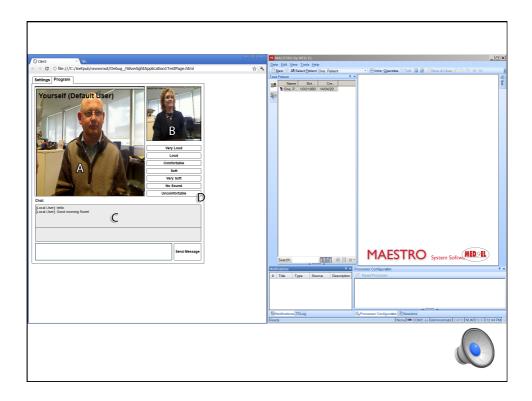

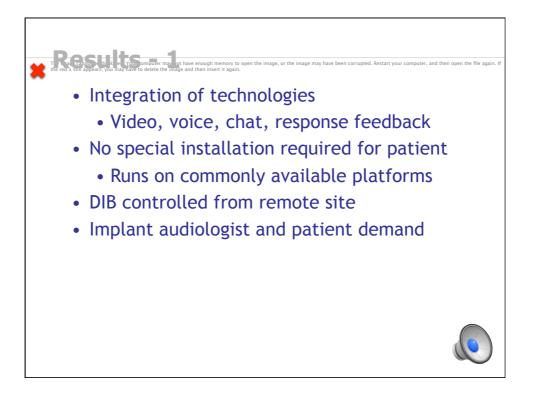

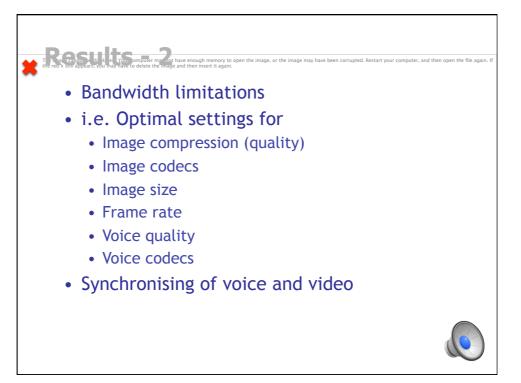

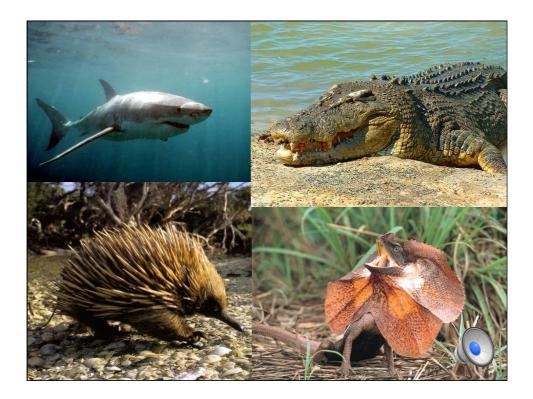

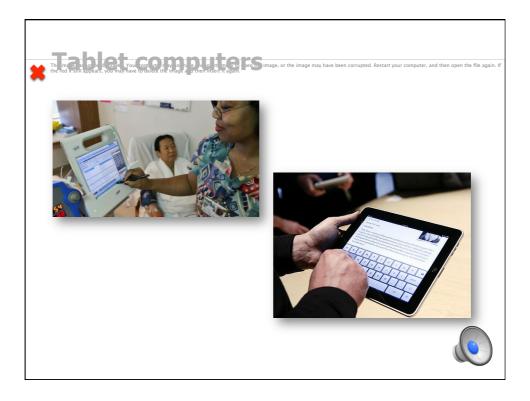

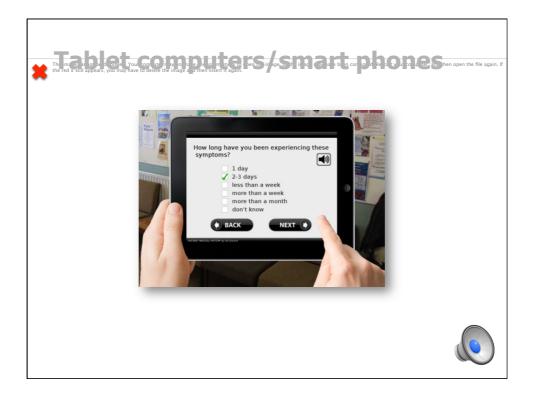

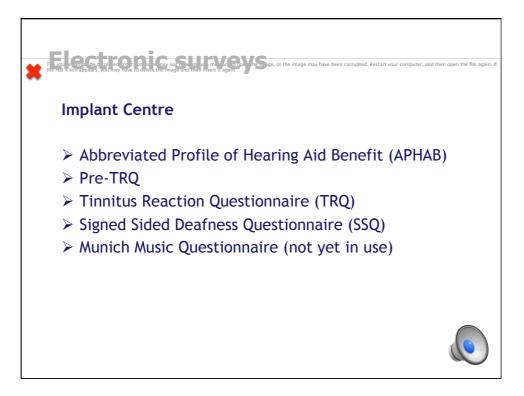

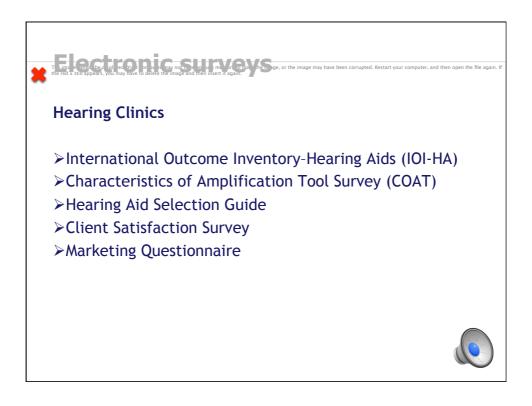

| ESIA - Hearing Implant |                    | Surname           | DOB: 8/07/1953 |             |              | Gender: F |            |           | Add New Patient |          |
|------------------------|--------------------|-------------------|----------------|-------------|--------------|-----------|------------|-----------|-----------------|----------|
| Surger                 | ry/Implant PT Audi |                   | i bkb a        | ab Words    | CNC          | CUNY AP   | HAB GHAI   | BP TRQ    | MUMU            | Research |
|                        |                    |                   |                |             |              |           |            |           |                 |          |
|                        | Date 2/06/201      | Appointm          | ent type Post  | -op other · | <24 👻        |           |            |           |                 |          |
|                        |                    |                   |                |             |              |           |            |           |                 |          |
|                        | Condition - noise  | Ear               |                | - us        | er configura | tion      | Level      | Score     | s/N             |          |
|                        | Quiet O Adaptiv    | e Noise 🔘 Right ( | 🕤 Left 🔘 Both  | CL          | Alone        | •         | 65         | 100       |                 |          |
|                        | Quiet   Adaptiv    | e Noise 🔘 Right ( | 🖲 Left 🔘 Both  | HA          | Alone        | •         | 65         | 44        |                 | _        |
|                        | Quiet O Adaptiv    | e Noise 🔘 Right ( | 🗇 Left 🔘 Both  | CI          | IA contra    | -         | 65         | 100       |                 |          |
|                        | O Quiet O Adaptiv  | e Noise 🔘 Right ( | 🗇 Left 🔘 Both  |             |              | •         |            |           |                 |          |
|                        |                    |                   |                |             |              |           |            |           |                 | -        |
|                        |                    |                   |                |             |              |           |            |           |                 |          |
|                        | Desuisus Cl        | JNY Word Date     | Next CUN       | (Mard D     | - + -        |           | ew CUNY W  | land Data |                 |          |
|                        | Previous Ci        | JNY Word Date     | Next CUN       | r word D    | ate          | Add r     | iew CUNY W | ord Date  |                 |          |

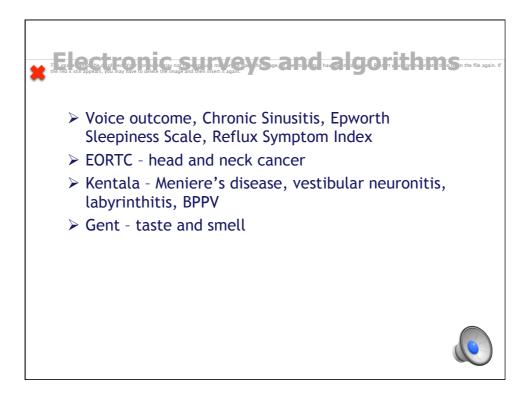

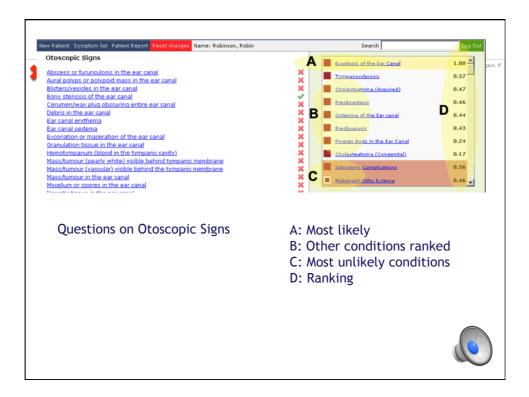

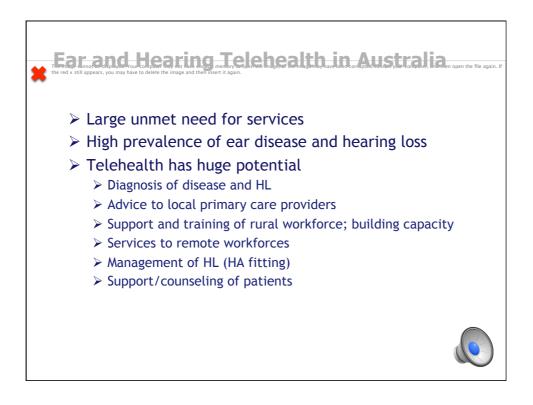

- W/Prof Marcus Atlas
- Prof De Wet Swanepoel Olive Joseph
- Prof Peter Friedland
- Dr Mathew Mbao
- Mark Gallop
- Dr Shahpar Motakef
  Samuel Chang
- Gemma Upson
- Nicky Linton
- Dr Dunay Taljaard

- Jacki Ward
- Prof Isabelle Ellis
- Prof Timothy Skinner

nputer, and then oper

- Raoul Creamer
- Dr Tim Marr
- Cathy Sucher
- Leigh Goggin
  - Vesna Maric

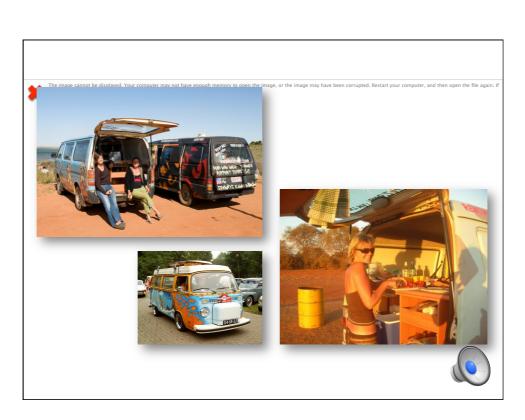